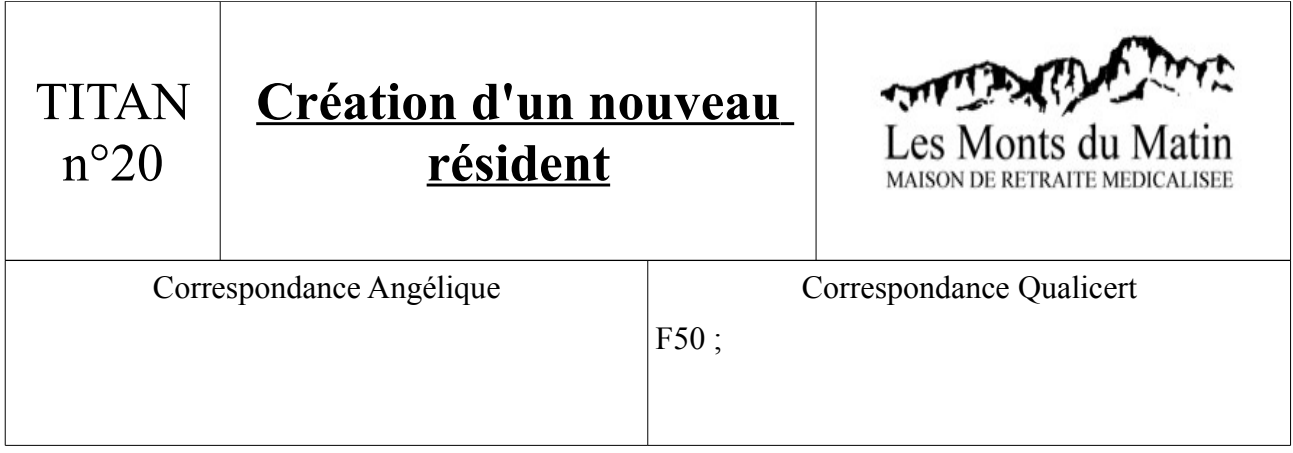

1) Ouvrir TITAN, puis aller sur Administration/Résident :

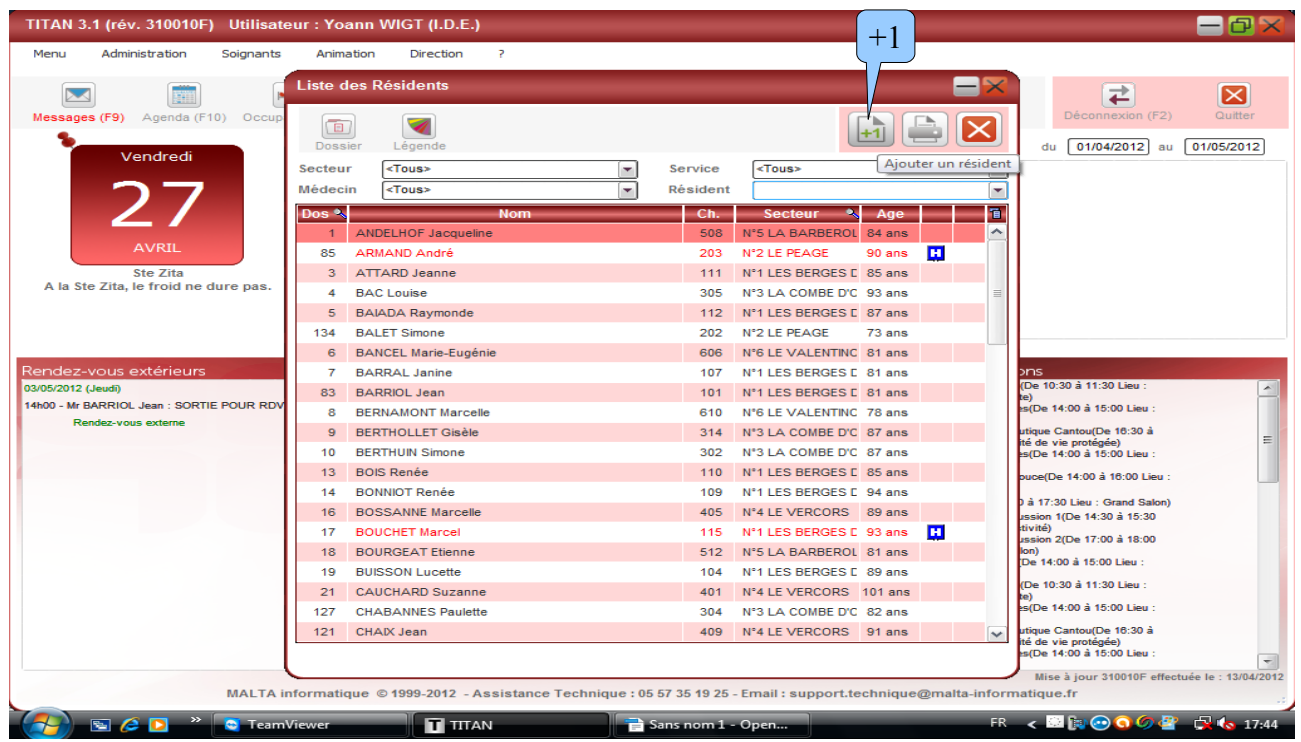

2) Appuyer sur le bouton « +1 » pour ajouter un résident. Ensuite, un guide d'assistance vous aide à créer le dossier du résident.